*Verein für ein Informationssystem über das öffentliche Beschaffungswesen in der Schweiz Association pour un système d'information sur les marchés publics en Suisse Associazione per un sistema informativo sulle commesse pubbliche in Svizzera*

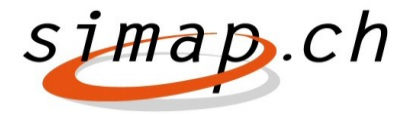

*Verein simap.ch – Holzikofenweg 36 – 3003 Bern – www.simap.ch – support@simap.ch*

# **Release 16 – Nouveautés**

 **Amélioration et simplification des processus d'élaboration des statistiques OMC et d'adjudication :**

Le SECO est tenu d'établir des statistiques sur les marchés publics (Government Procurement Agreement, GPA).

Pour simplifier ce travail, il est **désormais** obligatoire de remplir un formulaire statistique (avant de publier l'adjudication) comportant le prix total du marché concerné (cf. images 1 et 2).

#### Image 1

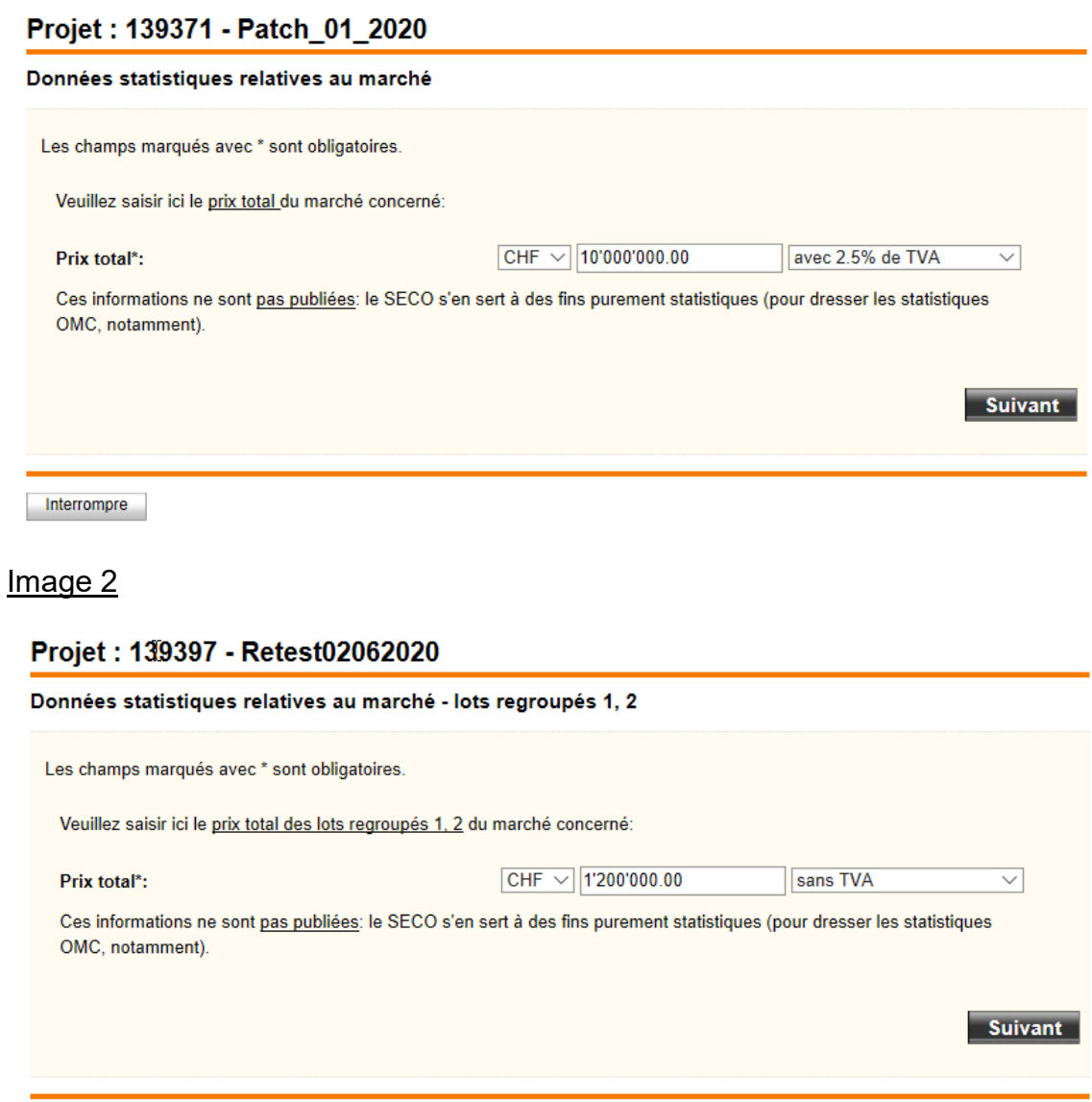

Interrompre

Ces informations ne sont pas publiées.

Pour simplifier le processus statistique, le message « Veuillez compléter maintenant le formulaire statistique. » (cf. image 3) apparaît après l'adjudication.

Image 3

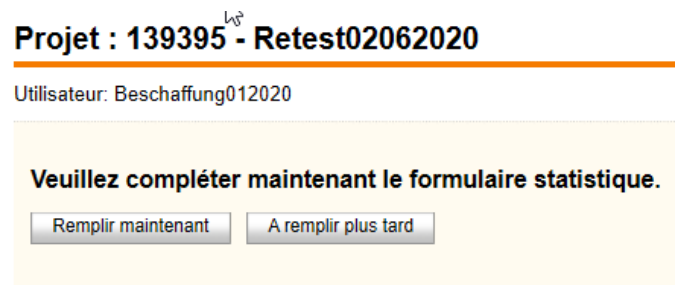

Si un prix total a été saisi pour le marché / des lots individuels / des lots regroupés dans le cadre de l'adjudication, il est repris dans le formulaire statistique (exception : le champ relatif au prix total reste vide si l'adjudication fait intervenir plusieurs soumissionnaires). Si aucun prix n'a été indiqué ou seulement une fourchette tarifaire, aucun prix n'est proposé et le champ doit être rempli avec le prix total du marché.

Comme il a été précisé plus haut, ces informations sont obligatoires et l'adjudication ne peut être validée qu'après leur saisie.

Si l'on clique sur le bouton « À remplir plus tard » (cf. image 3), les données statistiques sur le prix devront être saisies avant la publication de l'adjudication. Utiliser à cet effet dans le gestionnaire de projets, à la rubrique « Fonctions », la commande **(Données statistiques relatives au marché)** – cf. image 4.

#### Image 4

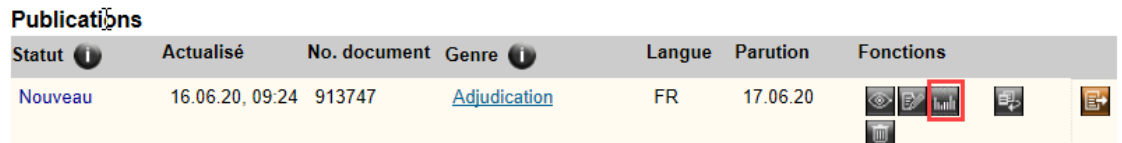

Ces données statistiques peuvent encore être modifiées même après la publication de l'adjudication.

#### Nouveautés concernant l'établissement des statistiques

La **statistique OMC 5** est désormais résumée dans une feuille Excel (5 a, b, c)

#### Image 5

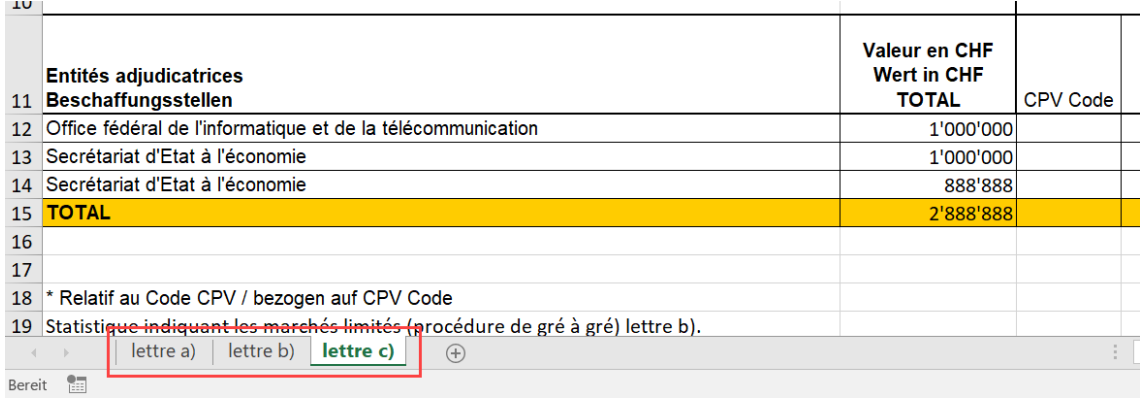

La devise DTS n'est plus mentionnée dans la statistique OMC – toutes les indications sont en CHF.

### **Adaptation des données des soumissionnaires dans le formulaire standard informations complémentaires**

Le formulaire « Données des soumissionnaires » (cf. image 6) présentait une ambiguïté à la rubrique « Informations complémentaires » : le champ « Nombre de salariés » inclut-il ou non les apprentis en formation ? Comme la loi utilise elle aussi exclusivement l'expression « apprentis en formation », les champs suivants ont été renommés :

Aujourd'hui : « Nombre de salariés » --> nouveau : « Nombre de collaborateurs (EPT), apprentis compris »

Aujourd'hui : « Nombre d'apprentis » --> nouveau : « Nombre d'apprentis en formation »

#### Image 6

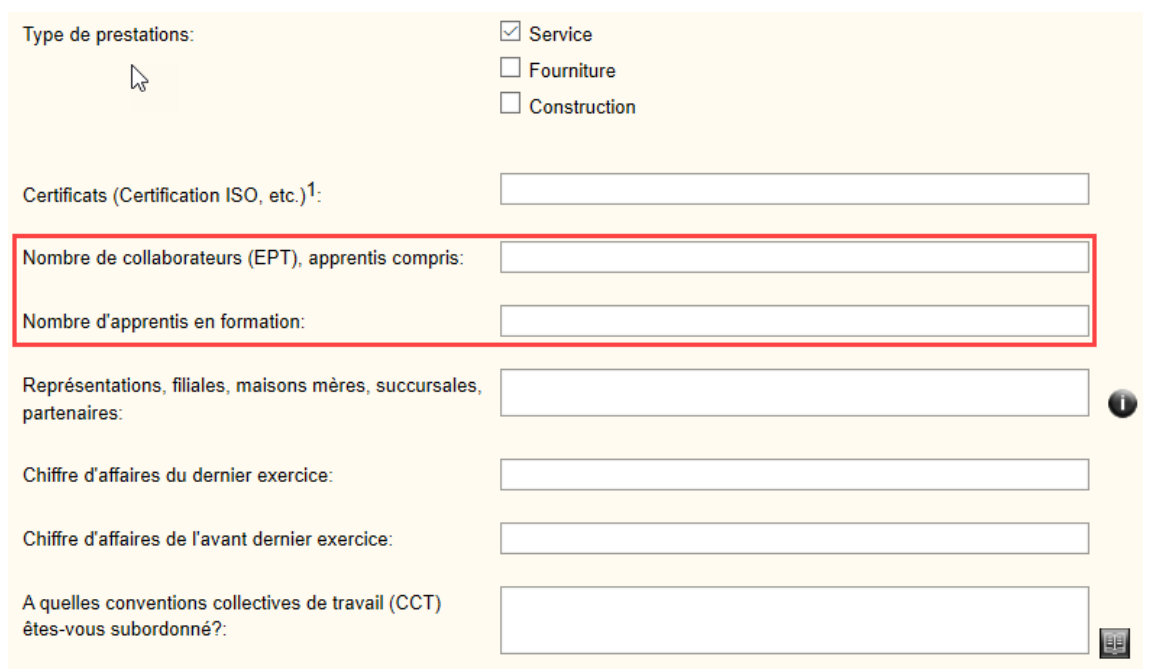

## **Numéro de référence correct en cas de rectification ou de révocation concernant la publication d'origine dans la langue considérée**

Jusqu'ici, en cas de rectification ou de révocation, les traductions respectives se référaient à la publication dans la langue source.

Une amélioration est aujourd'hui proposée : le numéro de référence de la rectification ou de la révocation se rapporte désormais à la traduction correspondante et non plus à la publication d'origine.

**Lucio Sacino** Responsable de l'application simap.ch